# **OAuthRequest**

**4** Apr 05, 2024 21:25

# **Supported Clients**

**NGClient** 

## **Methods Summary**

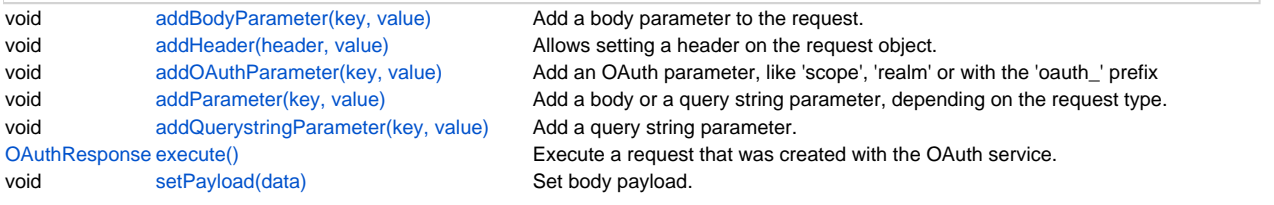

# **Methods Details**

### <span id="page-0-0"></span>**addBodyParameter(key, value)**

Add a body parameter to the request.

#### **Parameters**

[String](https://wiki.servoy.com/display/DOCS/String) key the parameter name [String](https://wiki.servoy.com/display/DOCS/String) value the parameter value

#### **Supported Clients**

**NGClient** 

#### **Sample**

```
var postRequest = service.createPostRequest("https://.....");
postRequest.addBodyParameter("param1", "value1");
```
#### <span id="page-0-1"></span>**addHeader(header, value)**

Allows setting a header on the request object.

#### **Parameters**

[String](https://wiki.servoy.com/display/DOCS/String) header the header name [String](https://wiki.servoy.com/display/DOCS/String) value the header value

# **Supported Clients**

**NGClient** 

#### **Sample**

```
var getRequest = service.createGetRequest("https://api.linkedin.com/v2/me");
getRequest.addHeader("Accept", "application/json");
```
### <span id="page-0-2"></span>**addOAuthParameter(key, value)**

Add an OAuth parameter, like 'scope', 'realm' or with the 'oauth\_' prefix

#### **Parameters**

[String](https://wiki.servoy.com/display/DOCS/String) key one of 'scope', 'realm' or starting with 'oauth\_' [String](https://wiki.servoy.com/display/DOCS/String) value the oauth parameter value

**Supported Clients**

**NGClient** 

**Sample**

#### <span id="page-0-3"></span>**addParameter(key, value)**

Add a body or a query string parameter, depending on the request type. If the request allows a body (POST, PUT, DELETE, PATCH) then it adds it as a body parameter. Otherwise it is added as a query string parameter.

#### **Parameters**

[String](https://wiki.servoy.com/display/DOCS/String) key the parameter name [String](https://wiki.servoy.com/display/DOCS/String) value the parameter value

**Supported Clients**

**NGClient** 

**Sample**

#### <span id="page-1-0"></span>**addQuerystringParameter(key, value)**

Add a query string parameter.

#### **Parameters**

[String](https://wiki.servoy.com/display/DOCS/String) key the query string parameter name [String](https://wiki.servoy.com/display/DOCS/String) value the parameter value

# **Supported Clients**

**NGClient** 

**Sample**

#### <span id="page-1-1"></span>**execute()**

Execute a request that was created with the OAuth service.

#### **Returns**

[OAuthResponse](https://wiki.servoy.com/display/DOCS/OAuthResponse) the OAuthResponse object

#### **Supported Clients**

**NGClient** 

#### **Sample**

```
var request = service.createRequest(plugins.oauth.RequestType.GET, "https://api.linkedin.com/v2/me");
request.addHeader("Accept", "application/json");
var response = request.execute();
if (response.getCode() == 200) {
                var json = response.getAsJSON();
                application.output("Name is "+json.firstName);
 }
else
{
                application.output("ERROR http status "+response.getCode());
                application.output(response.getBody())
}
```
#### <span id="page-1-2"></span>**setPayload(data)**

Set body payload.

#### **Parameters**

# [String](https://wiki.servoy.com/display/DOCS/String) data ;

**Supported Clients**

**NGClient Sample**

```
var putRequest = service.createPutRequest("https://graph.microsoft.com/v1.0/me/drive/root:/FolderAA/FileBB.txt:
/content");
putRequest.addHeader("Content-Type", "text/plain");
putRequest.setPayload("ABC");
```